# GRAND BYEES OCTOBER 2014

Volume IXX, Issue 1

Grand Computers Club; Sun City Grand; 19753 N. Remington Dr., Surprise, AZ 85374 Website address: www. Grandcomputers.org; Phone number: 623-546-7508

# **One of our Club's VIPs**

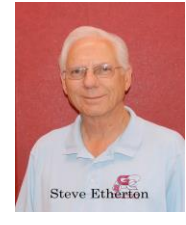

Steve Etherton Monitor Director

Steve was born and raised in Seattle Washington. Growing up in the Northwest led to stream fishing, camping, hiking, swimming, skiing and much more.

After his stint in the Army, Steve moved to Pasadena, California where he began his career in the printing industry. He journeyed as 4-color Pressman and Prepress Lithographer. Later, as Master Scheduler, he scheduled printing projects on three web presses and six sheetfed presses.

He met his dear sweetheart, Linda, at a church event. They married a couple of months later.

While working for a Printing/Publishing firm, he attended UCLA full time at night for four years. During his career he managed several printing companies. He also traveled nationally and internationally buying printing from RR Donnelly & Sons and other national and local printers.

Steve and Linda spent most of their married life in Huntington Beach, CA, raising their son Mark and daughters Deborah and Melissa. They have three grandchildren in Australia and three grandchildren in Garden Grove, California.

In December of 2009 Steve retired (after 46) years in the printing business, and Linda retired after working for 16 years with the Orange County Department of Education.

He bought his first Mac in 1990 and has owned seven Macintosh computers over the years. He really enjoys the computer experience so it was a natural to join the Grand Computers Club. He also enjoys photography, ballroom dancing with Linda, traveling and the Bon Appetit dinner clubs here in Grand. Steve is a regular at the Adobe Fitness Center.

# **From the Election Committee**

The election for Board officers for 2015 will be held on December 3. If any of you are interested in serving on the Board or if you would like to nominate another member of the club for a position, please contact any one of our committee at [elections@grandcomputers.org](mailto:elections@grandcomputers.org) by October 15. The committee consists of C.J.Rainaldi, Chair, Marlene Stirling, Gretel Coursol. Nominations can be made from the floor at the next General Meeting on November 3, but letting us know before that date would be helpful.

Board positions include President, Vice President, Secretary, Treasurer, and Directors of Education, Membership, Technology and Monitors.

## **Membership's Corner**

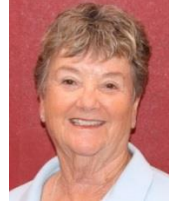

Nancy Nelson Membership Director

Thanks to all of our volunteers who make our club so successful, our membership is at an alltime high - 1,561 members. We attribute this increase in membership to the outstanding help we provide and the classes and activities of which our members can take advantage. With our Special Interest Groups, Coffee Chats, Tech Help sessions and a variety of classes, our activities are endless.

New members and membership renewals are currently being taken. Membership in the club is good from October 1st through September 30, 2015. It is easy to join by going on line at the Club website - Grandcomputers.org. For more information please visit us in the computer room during Oktoberfest on October 11<sup>th</sup> from 9:00 a.m. to 1:00 p.m.

#### **Monitor's Corner**

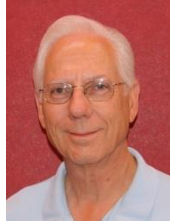

Steve Etherton Monitor Director

As we head into the fall season I wanted to thank all those monitors who worked through the long hot summer. Your service made it possible to keep the "open use" room open for our club members. Several of you went above and beyond, serving two or three times in one month.

Beginning October 2nd we will once again be open for both a morning and afternoon sessions. The need for more monitors is at hand. Please encourage club members to join our team of monitors by signing up for "shadow training." Forms are found in the Monitor Director's in box.

October is always a very busy month. Membership renewals, new memberships, new class schedules and registration make for a high level of excitement and activity. Your help is needed to keep the club open as we move through the fall activities.

Please keep in mind that monitors receive 3 points for each session served. With a total of five sessions served in 2014 for a total of 15 points, you will receive a free ticket to our spring annual volunteer dinner. It is a festive event with food, entertainment including a raffle drawing with many prizes and the opportunity to meet many of your fellow monitors. Don't miss it.

Monitors of the month during the summer months were:

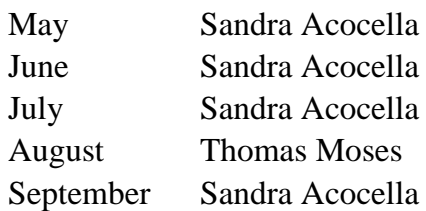

#### **Education's Corner**

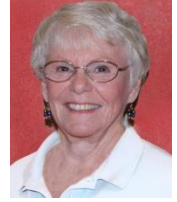

Joyce Kloncz Education Director

Welcome to the Grand Computers Club fall classes. We hope to provide you with the necessary information to make your computer experience both enlightening and educational. The fall schedule was released for viewing only on Monday, September 22. Please check the Class Schedule pages and Course Listing for the

courses offered at www.grandcomputers.org. Registration begins online Monday, October 6, at 8:00 AM. Classes begin on Monday, October 13.

New classes offered this fall include:

Celebrating Life With Graphics - learn how to make a pictorial collage or slide show Free Alternatives to MS Office - learn about Open Office, Thunderbird, Google Docs,

etc. How the Internet Works - learn how your computers communicates with a server and common internet acronyms

How to Clean Up your PC - learn how your computer communicates with the internet and learn common internet acronyms

iPad/iPhone 10-4-\$30 - This class allows you to take up to 10 iPad/iPhone classes on Saturday mornings at 9AM for \$30.

iPad/iPhone Instagram - learn how to use Instagram on your Apple device

Managing Passwords with Lastpass - learn about password management with Lastpass

Online Safety - learn how to recognize scams, phishing, and protecting yourself online

Typing Skills on a Computer - learn how to improve your typing skills using online tutorial programs

Windows 8.1 Popular Apps - learn about popular Windows 8 apps: Start Screen, Metro, Email, Photos

Be sure to look for the Course Listings, under the Education tab, for specific system information, including class descriptions and prerequisites for each class.

Tuition payments can be made through PayPal with a credit card (you do not have to join PayPal to make a one-time payment), or by coming to the club and filling out a green envelope, enclosing a check or cash.

Those students who do not know how to register online or how to use PayPal will be encouraged to come to Tuesday Tech Help sessions at 1:30 PM, starting October 7, and our able tech helpers will guide them through the process.

Please be sure that you check the classes listed under all categories, MAC, OTHER, and PC as some classes have changed categories. MAC classes are for Mac OS X systems only; OTHER includes courses that can be used on both Mac and PC, or classes that are specific to devices; and PC classes are for PC Windows systems 7 & 8.

If you would like to attend a class that is full, send an e-mail to the [Education Director](mailto:education@grandcomputers.org) indicating your interest. Please include the name of the class that you are interested in taking in the "Subject" line of your e-mail. We will do our best to add a class, but only if there are enough requests for a class and if we can find an instructor who is willing to add another class.

We try to keep up with new technology and develop courses that we feel will best help our members stay current. We also welcome and consider suggestions for new courses. If there is enough interest, we try to develop new courses for future terms.

VOLUNTEERS NEEDED: We are always looking for new instructors and assistant instructors. If you are interested in teaching, but you are unsure of your abilities, consider assisting in the class. You might be surprised by your abilities. If you are interested in either teaching or assisting contact the [Education](mailto:education@grandcomputers.org)  [Director.](mailto:education@grandcomputers.org)

# **Used Printers**

Due to the complexity, variety, and expense of refurbishing a used printer, the Grand Computers Club cannot accept used printers like we do computers. There are several things you may do with them before you pitch them in the trash.

First, you may want to consider buying a new one. Most stores in the area, including Best Buy, Stables, and maybe Office Depot, may take them in as a trade of no value.

Second, you may wish to consult with the City of Surprise and check out their hazardous waste disposal days.

Third, a business called Emerald Computers, 9299 W. Olive #609, Peoria – 623-240-2424 – accepts used computer equipment of all sorts.

Fourth, check online for many more options for disposing your used printers or anything else electronic of which you wish to rid yourself.

We appreciate everyone's desire to be environmental and reuse equipment, but some stuff just doesn't work that way. Thank you for your understanding.

# **President's Corner**

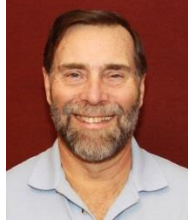

John Nuerenberg President

We are all looking forward to the start of a new season at the Grand Computers Club. With a great lineup of classes, all nine SIGs refreshed and ready to go, a wonderful series of Coffee Chats planned, and the general enthusiasm of all should make this fall one of the best yet.

We are also going to participate in Oktoberfest as we have for several years. We may be seeking some volunteers to assist us in various functions. An email blast will be sent to all with more information about this as needed. If you want to see just what our club is all about, this will be a great opportunity to stop in and check us out. Of course it is a great publicity tool to attract new members, but it is also a good event for members to renew their associations with various leaders of groups as well as check out our fall class schedule.

We are really pleased to have reached a new milestone of membership. Now our job is to encourage you, through various activities, classes, events, etc., to renew your membership right now. Remember that to register for class you must be a member in good standing and paid your dues for the period October 1, 2014 through September 30, 2015.

Personally, I am looking forward to working with your Board and all the leaders, facilitators, instructors, monitors, and all other volunteers that make this club the best. Our club would not be the success it is without their involvement. My hat is off to them with many thanks to be spoken at coming meetings.

I am also looking forward to meeting as many members and hearing from you your thoughts of what we can do to better serve you. Some of our best ideas have come from our membership; everything will be considered.

Thank you for being a Grand Computers Club member. We all wish you a great fall in all of your various activities.

# **How to Write, Publish and Promote Your Book for Free Using Technology**

By Bohdan O. Szuprowicz

Millions of people all over the world want to write and publish a memoir, a novel, or share their grandmother's favorite recipes. They spend months and years chasing agents and publishers only to face endless rejections.

But times have changed. The latest technologies make it possible for anyone who can get on the Internet to become an author, publisher, and promoter of anything he wants to write, whenever he wants to do it, and all without spending any money in doing so.

All you have to do is write your stuff, edit it, and follow instructions of various services to format your text, design a cover, price the book, select a publicity program, and boast about your achievement to book review editors, on Facebook, Twitter or your own E-mailing lists.

Yes, all those functions are being offered to would-be authors at a price by masses of editors, agents, consultants and promoters. They took the trouble of reading the instructions and now they try to cash in on it. You do not need them if you follow the instructions yourself.

The simplest way to start is to go to Amazon's website, which is the largest online seller of books. You are looking for Kindle Direct Publishing (KDP) which will provide you with a free instruction booklet how to format your manuscript in Microsoft Word for publication by Amazon as a digital book. So you just write your book in Word and follow simple instructions about spacing, page ends, chapters etc. Once your manuscript is finished you follow the instructions how to publish it on Kindle and that's all there is to it.

You also set the price that you may vary at will as time progresses. Amazon sells your book and you get a royalty of 35% to 70% depending on arrangements.

There are close to 2 million titles on Amazon so it's important that your book has a cover that is distinctive and attractive to readers. You can design your own cover using Picasa collage functions which is also free. It offers hundreds of fonts and colors and you can include any photographs or images you like. The important thing to remember is the fact that on the screen of a tablet or an E-reader these covers are thumbnail-size. As a result you should make sure that the size of title lettering and colors are contrasting and show up clearly in black & white on many E-reader devices.

Once your book is on Kindle you want to let the world know that it has been published and where to find it. If you stick to digital publishing there is no problem of distribution or costs of sending the book by mail. It is delivered via the Internet to the buyer who can read it on about a dozen devices such as Ereaders, iPads, PC's, iPhones, and various smart phones.

There are several publicity websites that can be used to announce the publication of your book. Most offer a basic free service as well as paid versions depending on distribution requirements. Once you follow instructions of a press release site you can also include the image of your book cover and send the whole package to book review editors, TV or radio talk show producers, and your personal E-mail lists completely free of charge.

Better still, the URL's of such press releases can be copied and simply pasted into other messages you are sending out. PRLOG is such a service used by the author and examples can found at http://www.prlog.org

Twitter and Facebook are the two most popular social media services that you can use freely to promote your book. Although Twitter allows only 140 characters per twit, you can easily include the URL of your press release and also another link to an image, which may be a Picasa collage of your book cover, prices and reviews, as well as author biography and a photograph of yourself with your pet alligator. You can also use the Twitter search window to send such promo packages to selected recipients like your preferred talk show hosts, and book review editors, many of whom maintain distinct Twitter accounts.

Similarly, Facebook can be used to introduce your memoirs or novel with all the publicity materials to your friends and family. Other social media like LinkedIn, Pinterest and such, can also be used in providing free publicity for your book depending on type of audience you are seeking.

In short, the technology is here to be used and most of it is free. What it means is that anyone can become a published author literally overnight

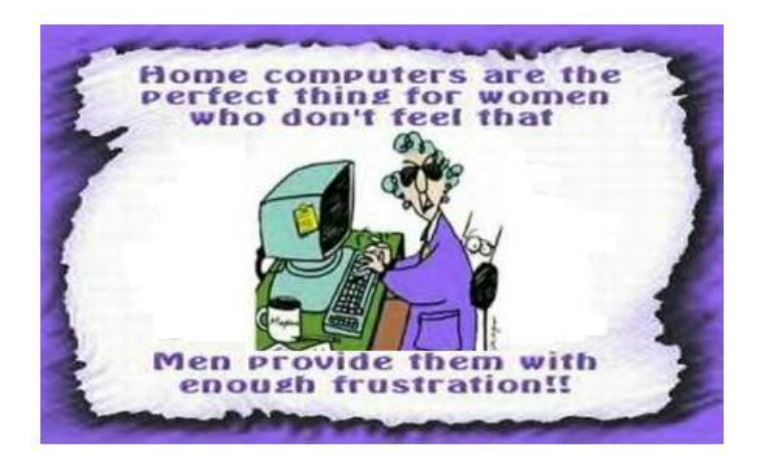

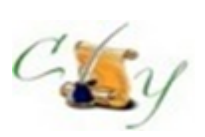

# **Compose Yourself SIG A Writing Group**

*Provides members a forum for writing.*

**Meetings:** 3 rd Monday (October – April) **Time:** 1:00 – 3:00 PM **Place:** Agua Fria Room, Cimarron Center **Contact:** Gloria Youn[g CY@grandcomputers.org](mailto:CY@grandcomputers.org)

**Next Meeting:** October 20

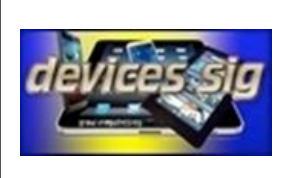

#### **Devices SIG**

*Provides a focal point for people to meet and work together on hand-held devices.*

**Meetings:** 3 rd Tuesday (October – April) **Time:** 3:30 – 5:00 PM **Place:** Maricopa/Havasupai, Chaparral Center **Contact:** Leon Chapman [devices@grandcomputers.org](mailto:devices@grandcomputers.org)

**Next Meeting:** October 21 **Topic:** The Cloud – Introduction, Syncing, Backup, Sharing (Dan Wallen)

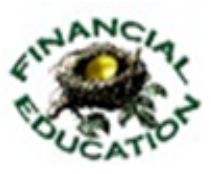

#### **Financial Education SIG**

*Provides members a forum for financial education.*

Meetings: 4<sup>th</sup> Friday (Jan, Feb, Mar, Oct; 2<sup>nd</sup> Friday (Apr, Nov, Dec) **Time:** 1:00 – 3:00 PM **Place:** Hopi Room, Chaparral Center **Contact:** Richard Gabel [financial@grandcomputers.org](mailto:financial@grandcomputers.org) **Income Investing:**  $1^{st}$  &  $3^{rd}$  Mondays 8 AM; Cimarron Club

Technical Analysis: 1<sup>st</sup> & 3<sup>rd</sup> Thursdays 8 AM (Oct-May) Grand Computers Club Classroom

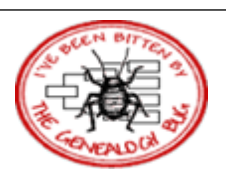

# **Genealogy SIG**

*Provides members with a forum for researching family history.*

**Meetings:**  $1^{\text{st}}$  &  $3^{\text{rd}}$  Thursday (October – April) **Time:** 3:30 – 5:00 PM **Place:** Grand Computers Classroom **Contact:** Leon Chapman [genealogy@grandcomputers.org](mailto:genealogy@grandcomputers.org) **Next Topics: October 2:** Ancestry Trees can jump start your research (Carrie Keele, Dear Myrtle) **October 16:** Legacy Family Tree and FamilySearch Family Tree (Geoff Rasmussen)

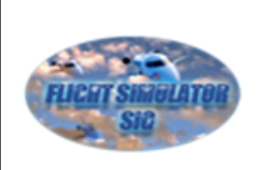

#### **Flight Simulator SIG**

*Provide a focal point for members to meet, work, and exchange ideas about flight simulators.*

**Meetings:** 3 rd Friday (September – April) **Time:** 2:00 – 3:30 PM **Place:** Apache Room, Chaparral Center **Contact:** Bill Homewood [flight@grandcomputeers.org](mailto:flight@grandcomputeers.org) **Next Meeting:** October 17 **Topic:** Hangar Flying

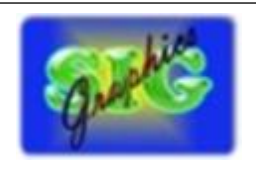

# **Graphics SIG**

*Provides members a forum for discussing graphic applications.*

**Meetings:**  $2<sup>nd</sup>$  Thursday (October – May) **Time:** 3:00 – 4:30 PM **Place:** Maricopa/Havasupai Room, Chaparral **Center Contact:** Rita Skarbek [graphics@grandcomputers.org](mailto:graphics@grandcomputers.org)

**Next Meeting:** October 9 **Topic:** Demo on how to use Selection Tools

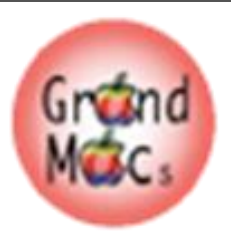

#### **Mac SIG**

*Provides members a forum for Mac users and for classes on the Mac platform.*

**Meetings:** 3 rd Monday (October – April) **Time:** 4:30 – 6:00 PM **Place:** Apache Room, Chaparral Center **Contact:** Joyce Klonc[z mac@grandcomputers.org](mailto:mac@grandcomputers.org)

**Next Meeting:** October 20 **Topic:** New from Apple, Fall 2014

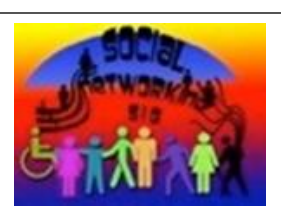

#### **Social Networking SIG**

Provides a focal point for members to meet, work, and exchange ideas about social networking programs.

**Meetings:**  $2^{nd}$  Monday (October – April) **Time:** 4:00 – 5:30 PM **Place:** Grand Computers Club Open Use Room, **Contact:** John Nuerenberg [social@grandcomputers.org](mailto:social@grandcomputers.org) **Next Meeting:** October 13 **Topic:** Social Networking – What is it? What's New? What about security online?

#### **New Technologies SIG**

*Provides members with an open discussion forum of technologically advanced ideas.*

**Meetings:** 3 rd Wednesday (all year long) **Time:** 4:00 – 5:30 PM **Place:** Maricopa/Havasupai, Chaparral Center **Contact:** Joe Parla & Arnie Gelb [newtech@grandcomputers.org](mailto:newtech@grandcomputers.org)

**Next Meeting:** October 15 **Topic:** Flight Simulator Demonstration

# **Coffee Chats**

**Meetings:**  $2^{nd}$  Thursday (October – April) **Time:** 8:30 – 10:00 AM **Place:** Hopi Room, Chaparral Center **Contact:** Sam Valenti [vicepresident@grandcomputers.org](mailto:vicepresident@grandcomputers.org) **Next Meeting:** October 9 **Topic:**

As always, coffee and donuts provided!

# **Wanted – Old Laptop Computers!**

Please help out by donating your old laptops to Jim Geffre as you buy new ones. Jim donates these to local schools and would like the laptops to have Windows 7 or Vista on them. Include the restore disks if you have them, as well as the power cord. Jim puts in new hard drives, if needed, adds memory to at least 1GB, adds Word or Open Office and sets them up with Juno, 10 hours free for a dial-up service. Jim will accept Macs as well. Drop your old laptop at the club and put your name and Jim's name on it. No printers! You can contact Jim at 623-544-3394 or

[geffre1949@yahoo.com](mailto:geffre1949@yahoo.com)

# **Wanted - Old Desktop Computers!**

Please help out by leaving your old desktop computers, both PC and Macs with working LCD monitors, in the clubroom as you buy a new one. It would be good to have the original operating system software, but it's not absolutely necessary.

Ted Gray will rebuild your old computer and through the VFW will place the computers with students in the area.

You may contact Ted at [technical@grand](mailto:technical@grandcomputers.org) [computers.org](mailto:technical@grandcomputers.org)